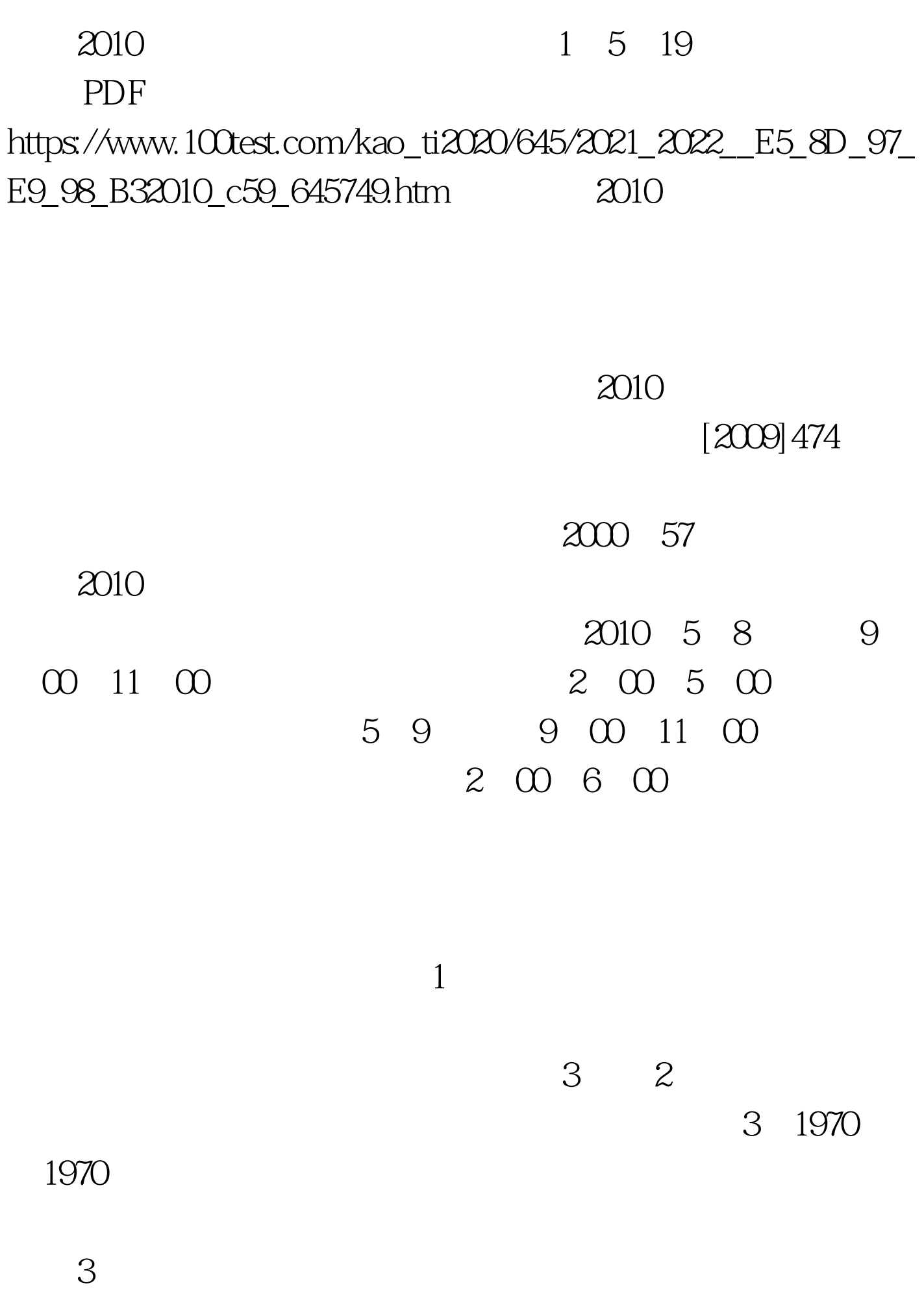

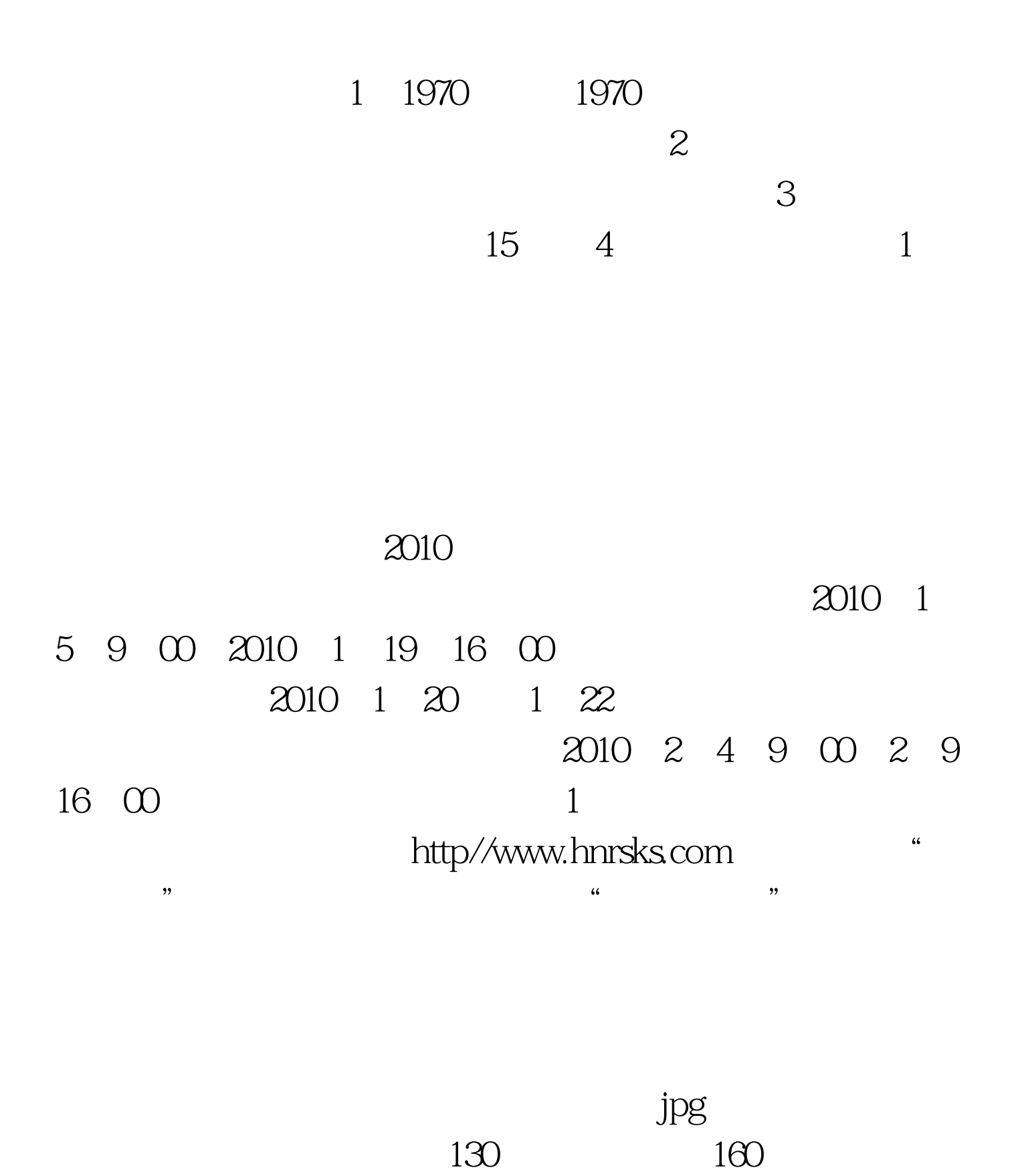

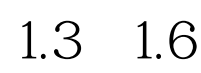

 $30k$ b $\sim$ 

 $2010$  1 18 16  $00$ 

 $\sim$  2

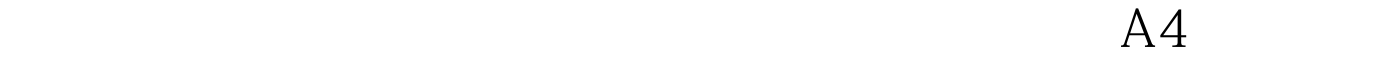

 $\mathcal{S}$ 

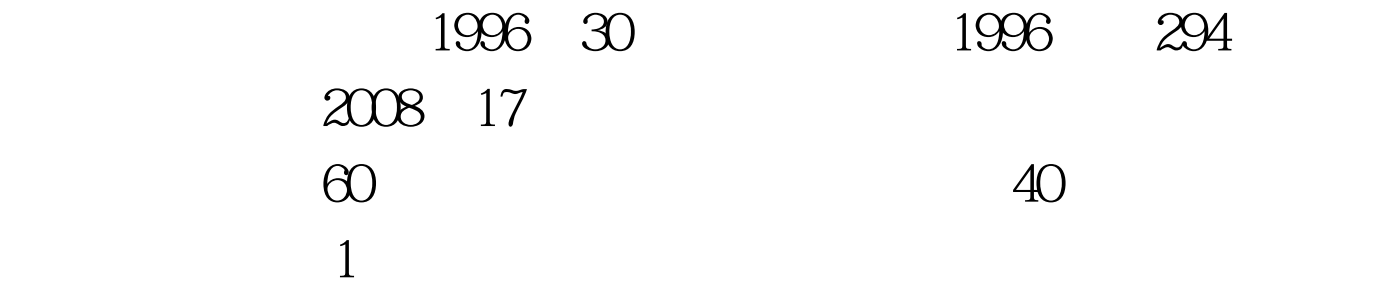

http//www.hnrsks.com

 $\mathbf 2$ 

2010 5 4

9 00 5 9 16 00 http//www.hnrsks.com "

 $2B$ 

http//www.hnrsks.com

**PTMIS** 

 $100Test$ 

 $\epsilon$ 

 $\frac{1}{2}$  , and the contract term in the contract term in the contract term in the contract of the contract of the contract of the contract of the contract of the contract of the contract of the contract of the contract o

 $\mathcal{M}$ 

卡上做答:"建设工程监事案例分析"为主观题,在专用答

## www.100test.com